# **APLICACIÓN DE SISTEMAS DE INFORMACIÓN GEOGRÁFICA EN LA PROVISIÓN DE HERRAMIENTAS PARA UNA MEJOR GESTIÓN DE LOS ACUÍFEROS**

### **I. Entraigas, R. E. Rivas y M. R. Varni**

Instituto de Hidrología de Llanuras, CC 44 (7300) Azul, Argentina, ilda@faa.unicen.edu.ar

### RESUMEN

Mediante la utilización de Sistemas de Información Geográfica se logró la integración de datos provenientes de diversas fuentes (imágenes satelitales, mapas, censos) con los que se elaboraron mapas temáticos del partido de Saliqueló (Argentina) que fueron posteriormente combinados para la obtención de mapas resultado que hicieron posible la caracterización de una región en la que las aguas subterráneas representan el recurso natural más importante.

Palabras clave: Sistemas de Información Geográfica, Agua Subterránea, Imágenes Satelitales, Vulnerabilidad, Regionalización, Argentina.

### **INTRODUCCIÓN**

Este trabajo comprende un paso relevante en la caracterización de los recursos naturales del partido de Salliqueló (provincia de Buenos Aires, Argentina) en el cual las aguas subterráneas constituyen uno de los recursos naturales de mayor importancia. Se intenta una regionalización ecológica en base a características hidrológicas, topográficas, fisiográficas, edáficas y biológicas. También se identifica el grado de vulnerabilidad del sistema acuítéro.

El partido de Salliqueló, de 794 km<sup>2</sup>, se encuentra ubicado en el sector oeste de la provincia de Buenos Aires y limita con los partidos de Guaminí, Adolfo Alsina, Tres Lomas y Pellegrini (Figura 1). Tiene forma de rectángulo alargado, con su eje mayor en dirección NO-SE, extendiéndose por sus vértices extremos entre los 36° 28' 50" y 36° 51 ' 50" de latitud sur y 62° 48' 40" y 63° 16' 50" de longitud oeste. El censo demográfico del año 1991 registró 8445 habitantes , de los cuales el 81,5 % reside en la ciudad cabecera (Salliqueló), el resto lo hace en Quenumá y zona rural.

# **MATERIALES Y MÉTODOS**

La complejidad y el incremento en los volúmenes de datos disponibles y la demanda para el almacenamiento, análisis y despliegue de enormes cantidades de información del medio ambiente, han impulsado durante los últimos años el rápido avance del uso de computadoras digitales para el manejo de datos de recursos naturales y ambientales y la creación de avanzados sistemas de información (Tomlinson et al., 1976). La utilización eficiente de grandes volúmenes de datos espaciales depende de la disponibilidad de un sistema apropiado y eficaz para su manejo y transformación en información útil. La herramienta principal para esto la constituyen los Sistemas de Información Geográfica (SIG). En el desarrollo de la presente investigación se utilizaron: ILWIS 2.2 (ITC, 1998) e IDRISI 2.0 Rev. 2 (Eastman, 1997).

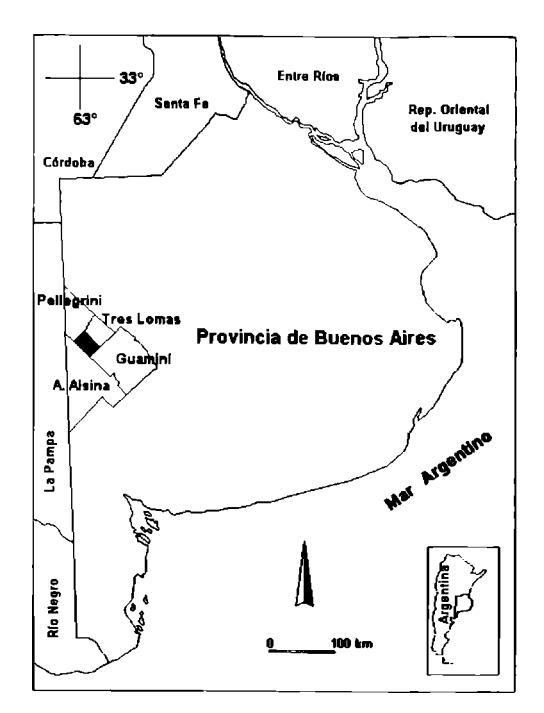

Figura 1. Ubicación geográfica del partido de Salliqueló

En una primera etapa se procedió a la discretización del área del partido por medio de una grilla regular constituida por un total de 79649 celdas o elementos ambientales unitarios (EAU)  $(Gallopín, 1982)$  de  $10000$  m<sup>2</sup> consideradas de máxima homogeneidad interna con respecto a las características seleccionadas. En cuanto a las variables utilizadas, las mismas fueron obtenidas a partir de diversas fuentes y, por lo tanto, sometidas a diferentes tratamientos.

En la etapa de regionalización ecológica se tomaron en cuenta las siguientes variables:

- Conductividad eléctrica de las aguas subterráneas. Valores crecientes de conductividad corresponden al aumento del contenido de iones en solución, lo que significa una menor calidad química del agua considerada como recurso. La información provino de un censo en el que se evaluaron 122 perforaciones. El mapa vectorial de puntos fue relacionado con el archivo de valores correspondiente, para la elaboración mediante la rutina del SIG de interpolación (búsqueda en un radio de 6 puntos de control; peso igual a la inversa de la distancia al cuadrado), del mapa raster de conductividad.
- Espesor de la zona no saturada. Esta zona es aquella que se extiende por encima del tope del acuífero hasta la superficie del terreno, y que se encuentra no saturada o discontinuamente saturada. Su espesor adquiere relevancia en la regionalización debido a su carácter condicionante para cualquier uso que se pretenda hacer del territorio (sobre todo en lo referente a las actividades agropecuarias). La información también proviene del muestreo de las 122 perforaciones. El mapa vectorial de puntos fue relacionado con el archivo de valores correspondiente para la elaboración, mediante el método Kriging de interpolación (Samper

Calvete y Carrera Ramírez, 1990), del mapa vectorial de líneas, a partir del cual se construyó el mapa raster correspondiente.

- Pendiente del terreno. Es una propiedad que determina los procesos de erosión a que estará expuesto el suelo y, por consiguiente, el potencial uso que se podrá hacer del mismo Para su obtención se procedió a la digitalización, mediante tableta, de las curvas de nivel presentes en las cartas topográficas del Instituto Geográfico Militar, escala 1:50000, equidistancia 2,5 m. Una vez logrado este mapa de estructura vectorial (constituido por líneas que unen puntos de igual cota), se construyó el modelo digital del terreno y, a partir de éste, el mapa de pendientes, expresadas en porcentaje.
- Índice de productividad. Las características de los suelos que conllevan a un determinado índice de productividad, también constituyen una variable de interés. Este índice varía entre 1 y 100. Para su obtención se procedió a la digitalización de las cartas de suelo elaboradas por el Instituto Nacional de Tecnología Agropecuaria (INTA, 1993, 1994), escalas 1:50000 y 1:100000. Una vez logrado este mapa de estructura vectorial (constituido por polígonos que representan regiones de determinada serie edáfica), se construyó el mapa raster de suelos, donde cada serie cuenta con distintos individuos descriptos, para los cuales se ha determinado su índice de productividad.
- índice Normalizado de Vegetación (NDVlí. La cobertura vegetal es un indicador de un conjunto de características productivas del lugar y, además, condiciona la infiltración, el escurrimiento superficial y la evapotranspiración. Las imágenes satelitales permiten la estimación de índices de vegetación que, por supuesto, varían a lo largo del año y que de otra manera serían imposibles de obtener. Se utilizaron imágenes NOAA/AVHRR (capturadas por el sensor Advanced Very High Resolution Radiometer, con canales sensibles en las porciones visible, infrarrojo cercano y térmico del espectro electromagnético) pertenecientes a días totalmente despejados y con las correcciones atmosféricas, ajustes y controles correspondientes.

En la etapa de identificación del grado de vulnerabilidad del sistema acuífero se analizaron, además del espesor de la zona no saturada y la pendiente del terreno, ya comentadas, las siguientes variables:

Recarga: Se obtuvo a partir de la diferencia entre la precipitación y la evapotranspiración. La evapotranspiración media anual se estimó de balances de agua para cada tipo de suelo, caracterizado por una capacidad de retención de humedad diferente, y teniendo en cuenta el uso al que es destinado. Como el partido presenta una variación espacial del tipo y del uso del suelo, para la obtención de la evapotranspiración real se consideraron zonas con cierta similitud en las características edáficas y su cobertura vegetal. La información de los distintos usos a los que se destina la tierra fue obtenida a partir de la clasificación supervisada de una imagen Landsat TM. Características del acuífero: El sistema de flujo dentro del acuífero está afectado por las características del medio y, a su vez, determina la ruta que seguirá el contaminante y la distancia que alcanzará. La región bajo estudio se encuentra ubicada en el borde de la cuenca sedimentaria de Macachín, la que posee un rumbo general NNW SSE sobre el este de La Pampa y oeste de Buenos Aires. La información sobre las propiedades de la unidad que se comporta como acuífero fueron tomadas del perfil estratigráfico de la cuenca propuesto por Auge et al. (1989).

Características del suelo: Para la obtención de las propiedades edáficas que influyen en la contaminación potencial de las aguas subterráneas fueron identificadas aquellas capas texturales más significativas en cuanto a su influencia en el movimiento del agua y al transporte del contaminante. Para esto, se analizaron las cartas de suelo elaboradas por el Instituto Nacional de Tecnología Agropecuaria (INTA, 1993, 1994), escalas 1:50000 y 1:100000.

Características de la zona no saturada: Sus propiedades determinan las características de atenuación del material por debajo del suelo y por encima del acuífero, ya que es en esta zona donde pueden tener lugar los procesos de biodegradación, neutralización, filtración mecánica, reacción química, volatilización y dispersión. El potencial de biodegradación y volatilización disminuye con la profundidad. Las características de este medio también controlan la ruta seguida por el contaminante, además del tiempo disponible para su atenuación. La información sobre las propiedades de esta zona fue obtenida a partir de la descripción propuesta por Auge et al. (1989).

Conductividad hidráulica del acuífero: La conductividad hidráulica se refiere a la habilidad de los materiales del acuífero para transmitir agua, lo que a su vez controla la tasa a la que fluirá el agua subterránea bajo un gradiente hidráulico determinado. Esta tasa del flujo subterráneo también controla la tasa a la que se mueve el contaminante a partir del punto en el que ingresa al acuífero. Los valores fueron estimados a partir de ensayos de bombeo.

Debido a las características productivas del partido, una regionalización en base a variables hidrológicas, topográficas, edáficas y biológicas, puede servir de base para un mejor entendimiento de la dinámica del área y, a partir de allí, tomar decisiones más robustas en cuanto a su manejo. Luego de la elaboración de los mapas temáticos a partir de la lectura de las variables seleccionadas de cada EAU, se procedió a realizar una Evaluación Multi-Criterio del tipo Combinación Lineal Ponderada, donde a cada una de las variables se la multiplica por un determinado peso para finalmente proceder a la suma de los productos. El mapa resultante describe la variación espacial de la aptitud para la producción primaria.

En cuanto a la determinación del grado de vulnerabilidad del acuífero, se realizó a partir de la aplicación del sistema DRASTIC (Aller et al., 1987), ya que cuenta en su favor el haber logrado constituirse en una metodología estándar en todo el mundo. Cada factor ha sido evaluado con respecto a los otros para determinar su importancia relativa en la determinación de la vulnerabilidad y, por otro lado, cada parámetro ha sido dividido en rangos a los cuales se les asigna un codificador de acuerdo a su significación relativa con respecto a la vulnerabilidad intrínseca.

## **RESULTADOS**

A partir del mapa resultante de la aplicación de la Evaluación Multi-Criterio (Figura 2), se procedió a reclasificar los valores para identificar más fácilmente las regiones ecológicas con distintos valores de aptitud (Figura 3).

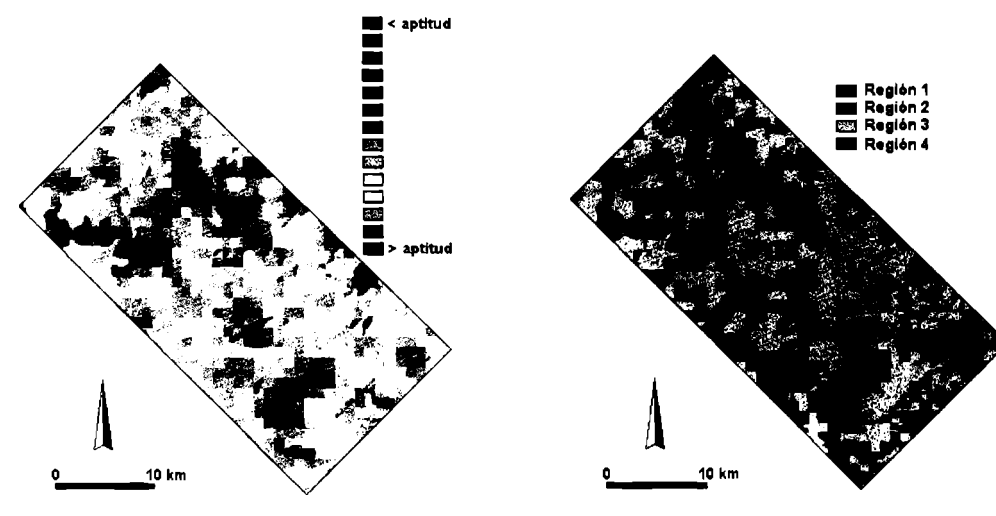

Figura 2. Resultado de la Evaluación Multi-Criterio Figura 3. Regiones ecológicas del partido de Salliqueló

Región 1: Cubre una superficie aproximada de 11.81 km<sup>2</sup> y corresponde a las zonas no aptas para las actividades agropecuarias, ya que en ella se encuentran las lagunas, los bajos y las ciudades. Tienen el menor índice de productividad y valores de NDVI muy bajos.

Región 2: Cubre una superficie de 251.30 km<sup>2</sup> y corresponde a las zonas de aptitud ganaderoagrícola (gran parte de ellas en cercanías de la región 1). Los índices de productividad oscilan entre 31 y 44 y los índices normalizados de vegetación se mantienen, para todas las épocas, en los valores cercanos a los mínimos de cada imagen.

Región 3: Cubre una superficie de 314.75 km<sup>2</sup> y corresponde, al igual que la región anterior, a zonas con aptitud ganadero-agrícola, aunque los índices de productividad alcanzan valores de hasta 48 y los NDVI se mantienen, para todas las épocas, en los valores medios.

Región 4: Cubre una superficie de 218.63 km<sup>2</sup> y corresponde a zonas con aptitud ganaderoagrícola y agrícolo-ganadera, ya que posee los índices de productividad más altos del partido (entre 47 y 59) y los índices normalizados de vegetación se mantienen, para todas las épocas, en los valores máximos de cada imagen.

El resultado de la aplicación del DRAST1C se observa en la Figura 4, en la que se distinguen todas zonas muy susceptibles a la contaminación; y puesto que es difícil eliminar el manejo de sustancias potencialmente contaminantes, este mapa debe ser considerado como una ayuda a la ordenación territorial y a la forma de aplicar las restricciones de ciertas normativas. De todas maneras, teniendo en cuenta que la calidad de las aguas subterráneas es muy variable, ya que se encuentran lugares que presentan valores de conductividad eléctrica elevadísimos (hasta casi  $20000 \mu S/cm$ ), fue preciso restringir la zonificación, mediante la aplicación de una máscara, a aquellas áreas donde la calidad del recurso fuera de tal magnitud que las restricciones a aplicar fueran de mayor intensidad aún (Figura 5).

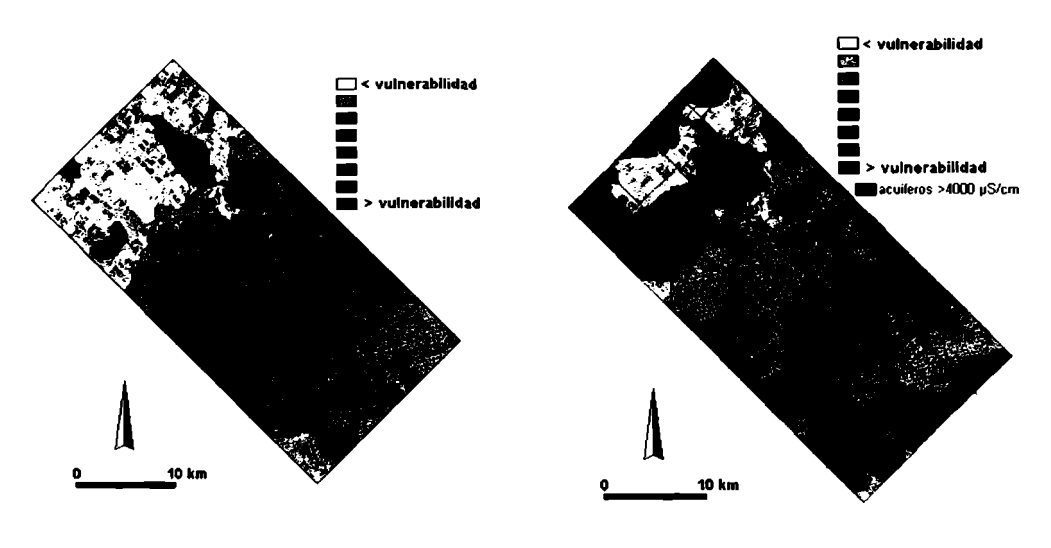

Figura 4. Resultado de la aplicación del DRASTIC **Figura** S. Superposición de máscara

## **CONCLUSIONES**

Mediante la combinación lineal ponderada de variables hidrológicas, topográficas, edáficas y biológicas, fue posible identificar regiones ecológicas que pueden considerarse como diferentes ecosistemas que presentan un conjunto de características naturales distintivas que los ubica en distintas posiciones dentro de una escala de aptitud para las actividades agropecuarias. Con respecto al mapeo de zonas de distinta vulnerabilidad del acuífero, mediante la aplicación del sistema DRASTIC, se determinó la alta susceptibilidad de las aguas a ser contaminadas. Existen zonas que coinciden en su pertenencia a la región ecológica no apta para las actividades agropecuarias y, por otro lado, a lugares donde el acuífero es más vulnerable; por lo que estos ambientes que podrían ser subvalorados por su productividad deben, pues, ser tenidos muy en cuenta en lo que a la protección de las aguas subterráneas se refiere. Por otro lado, la mayoría de las celdas de la región ecológica de mayor aptitud, tiene una buena calidad de sus aguas, por lo que sus índices de vulnerabilidad deben considerarse especialmente.

Finalmente, es de destacar que este trabajo es una muestra de como a partir de la utilización de casi los mismos parámetros, es posible, mediante análisis con objetivos diferentes, arribar a resultados que se complementan y enriquecen el estudio ambiental de una región. Así, a partir de variables de distinta naturaleza, ha sido posible identificar regiones de acuerdo a su potencial productivo, como así también reconocer la variación espacial de la vulnerabilidad del acuífero. Resultados éstos que, debido a la estrecha relación existente entre la producción primaria de una región y el uso de pesticidas, son importantes considerar de manera conjunta.

*I. Entraigas, R. E. Rivas y M. R. Varni*

### **BIBLIOGRAFÍA**

- Aller, L., T. Bennet, J. H. Lehr, R. J, Petty y G. Hackett. 1987. DRASTIC: A Standarized System for Environmental Protection Agency, Ada, OK, EPA/600/2-87-036, 455 págs.
- Auge, M. P., M. 1. Nagy y R. Mendez Escobar. 1989. Hidrogeología del partido de Salliqueló, provincia de Buenos Aires, República Argentina. Actas del II Seminario de Hidrología de Grandes Llanuras, HGLL-11/61/TRA. 11 págs.
- Eastman, J. R. 1997. *IDRIS1 -* A grid based geographic analysis system. Worcester, Massachusetts 01610- 1477, USA.
- Gallopín, G. 1982. Una metodología multivariable para la regionalización ambiental. *Ecología Argentina,* N° 7, 161-76.
- INTA. 1993. Carta de Suelos de la República Argentina. Hojas 3763-9, 3763-10 y 3763-15. CIRN. Castelar.
- INTA 1994. Carta de Suelos de la República Argentina. Hoja 3763-16. Castelar.
- ITC. 1998. ILWIS 2.2. The Integrated Land and Water Information System: User's Manual. Computer Dept, International Institute for Aerospace Survey and Earth Sciences. Enschede, The Netherlands.
- Samper Calvete, F. y J. Carrera Ramírez. 1990. Geoestadística. Aplic. a la Hidrolog. Subterránea. Barcelona. 484 págs.
- Tomlinson, R. F., H. W. Clkins y D. F. Marble. 1976. Computer Handling of Geographic Data. UNESCO, Génova.